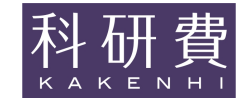

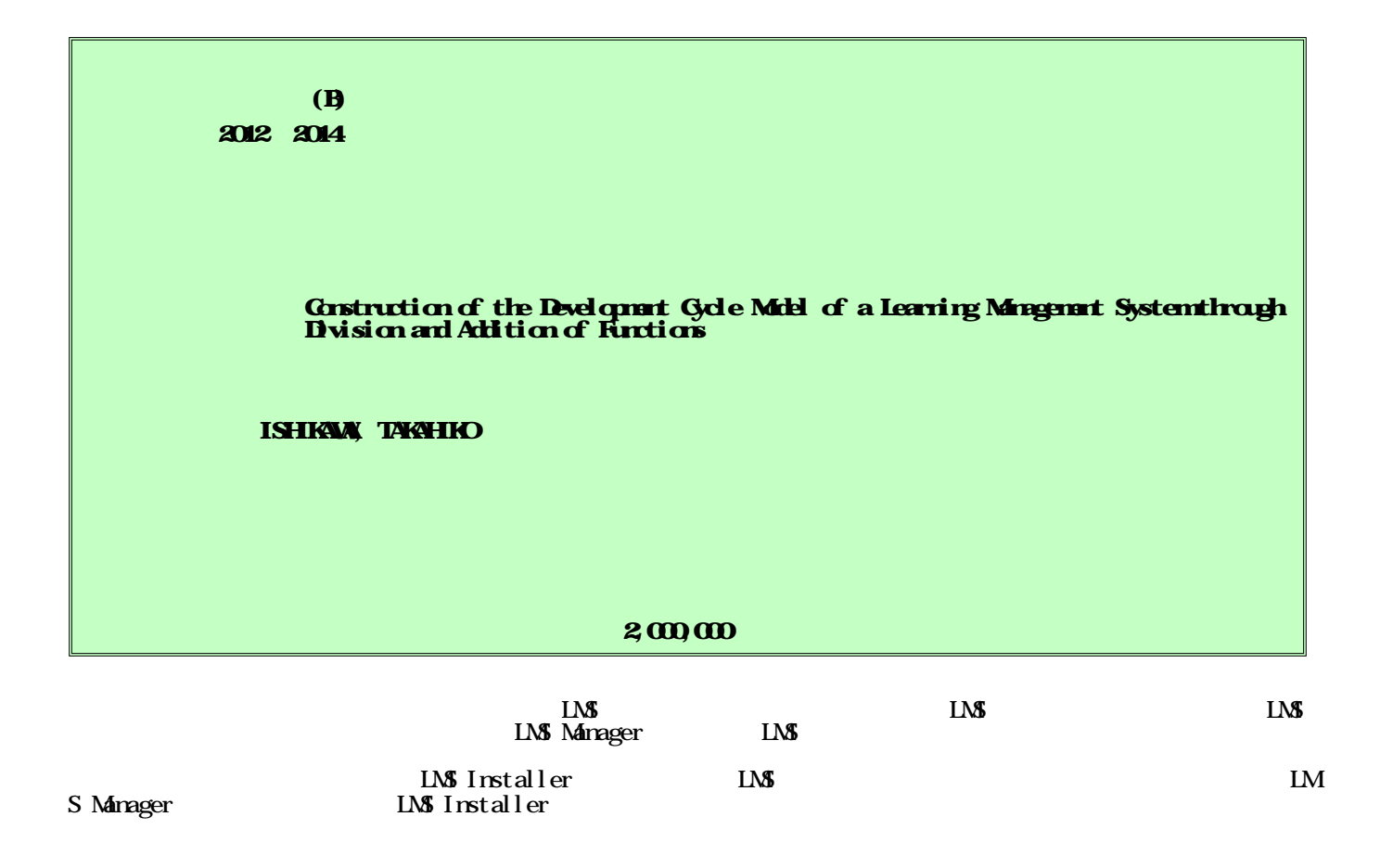

We constructed the development cycle model of a learning management system (LMS) to refine its learning support function and then to re-operate it as a high-functioning LMS. Furthermore, we proposed a method for enabling the LMS manager developed in this study to perform its functions independently according to different tasks. This method uses the LMS manager to automatically divide the learning function installed on the existing LMS and to improve the stored data used by the divided functions simultaneously. Moreover, we also proposed a method for selecting only those parts that users need from multiple parts taken from the LMS manager and then allowing the LMS installer to automatically reconstruct the LMS. Thus, we were able to create a cycle model that aims at refining the learning function by dividing the functions with the LMS manager and then by repeatedly adding functions via the LNS installer.

TMS e Web CGI

LMS Moodle ICT 2011 Moodle 43 Moodle e LMS e LMS LMS 2001 LMS 200 e LMS LMS LMS LMS LMS CGI LMS LMS (1) LMS Web OS Windows Web Server 2008 R2 Web  $\overline{I}$ IIS 7.5 SQL Server 2008 R2 Web CGI 1997 ETI S LMS S HTML CGI SQL ETI LMS (formbegin "submit.eti") (formhidden "id" \*id) (formhidden "passwd" \*pass) (td "center") (form:submit " " "button" )  $(Vtd)$ (formend) LMS SQL (table "TABLE" (("ID" "int identity" 3 0 () PK) ("NAME" "nvarchar" 10 0 () ()))) (foreign-key "TABLE"  $(("ID" ("OTHER_TABLE" "ID"))))$ (power "TABLE" (("public\_user" ("Select")))) (2) LMS LMS CGI formbegin submit.eti LMS CGI sql:send SQL DB SQL

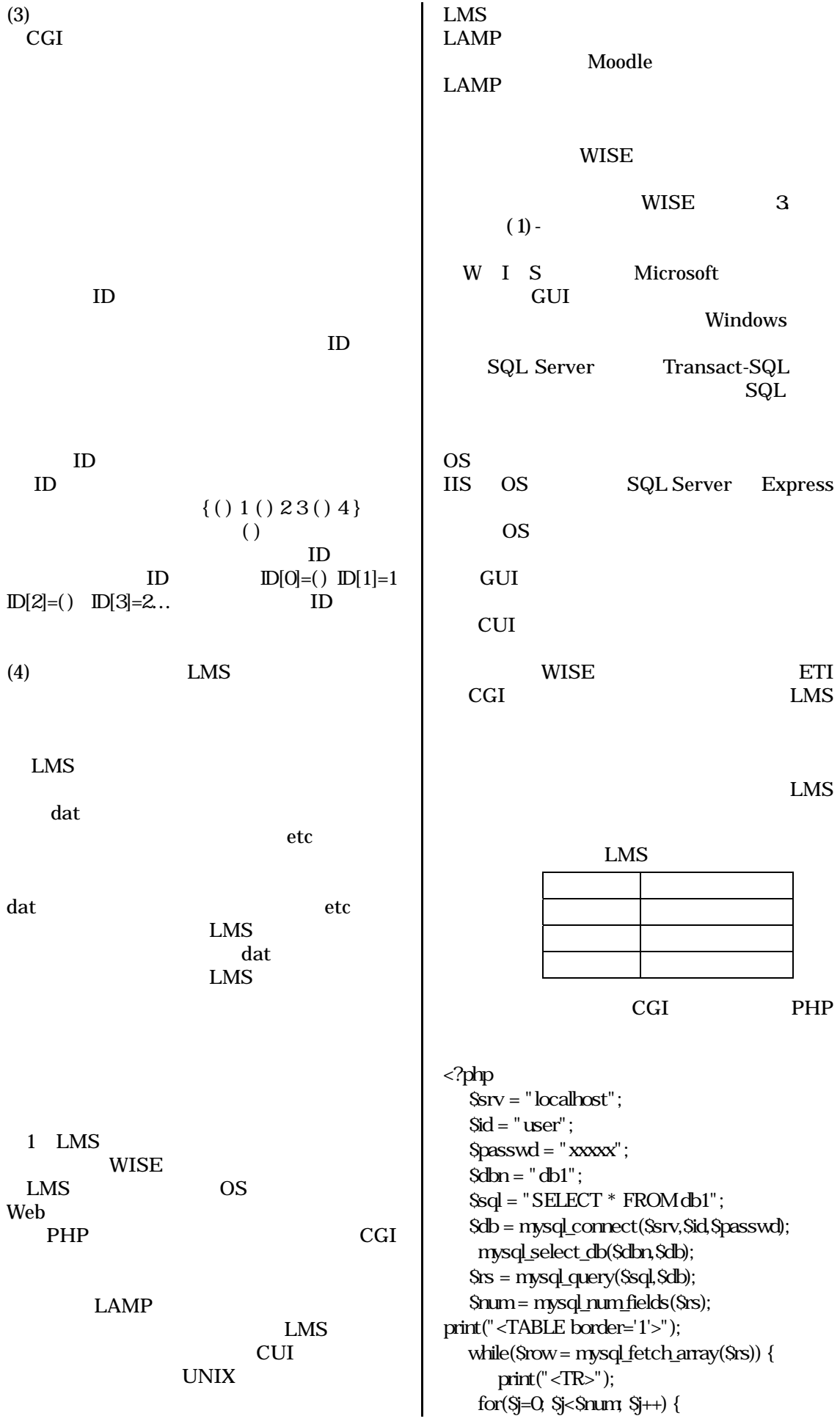

```
print("<TD>".mb_convert_encoding($row[$j],
   "SJIS","EUC-JP")."</TD>");
    }
     print("\langleTR>");
  }
print("</TABLE>");
    mysql_free_result($rs);
    mysql_close($db);
?>
          ETI
```
CGI

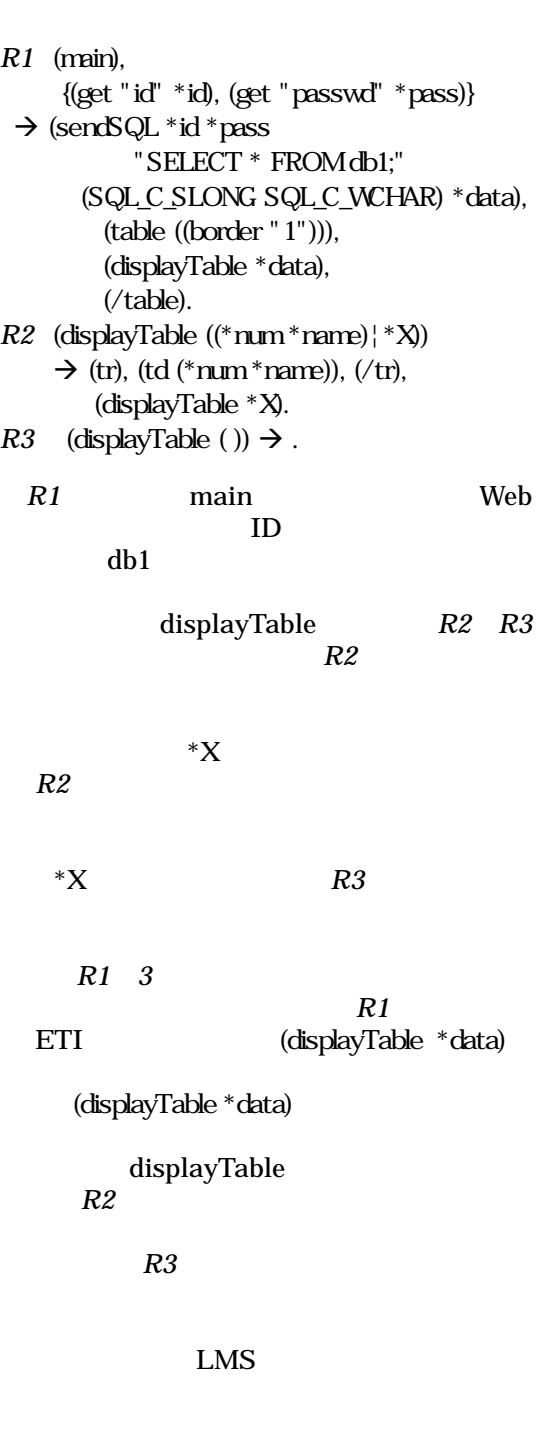

While for **ETI** 

ETI

PHP

*R1* (Rule (main) (get "id" \*id) (get "passwd" \*pass) : (sendSQL \*id \*pass "SELECT \* FROM db1;" (SQL\_C\_SLONG SQL\_C\_WCHAR) \*data) (table ((border "1"))) (displayTable \*data), (/table))

CGI DB  $(^{\ast}C1\underset{\shortmid}{\phantom{}^{\ast}}X)$  $(*B1*Y)$ 

PHP

ETI

```
(Rule * H (*C1*) * X : (*B1*)")(Rule * H: (* B1 * Y))(Rule * H (*C1* X) : )(Rule *H: )
```

```
(2) LMS
```
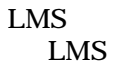

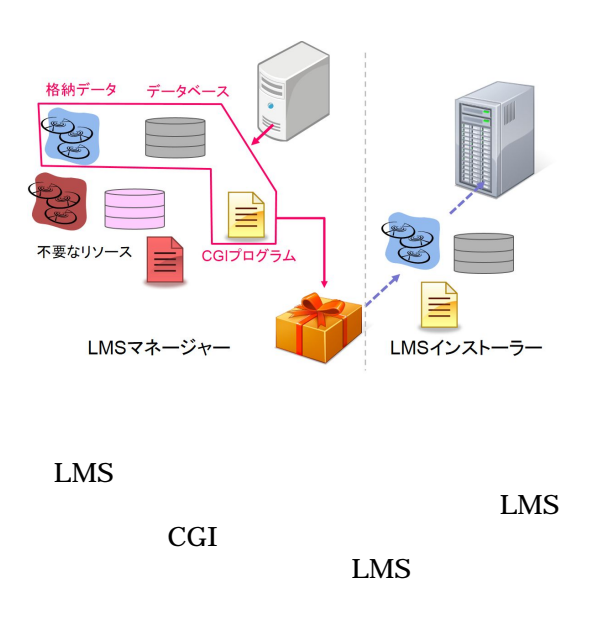

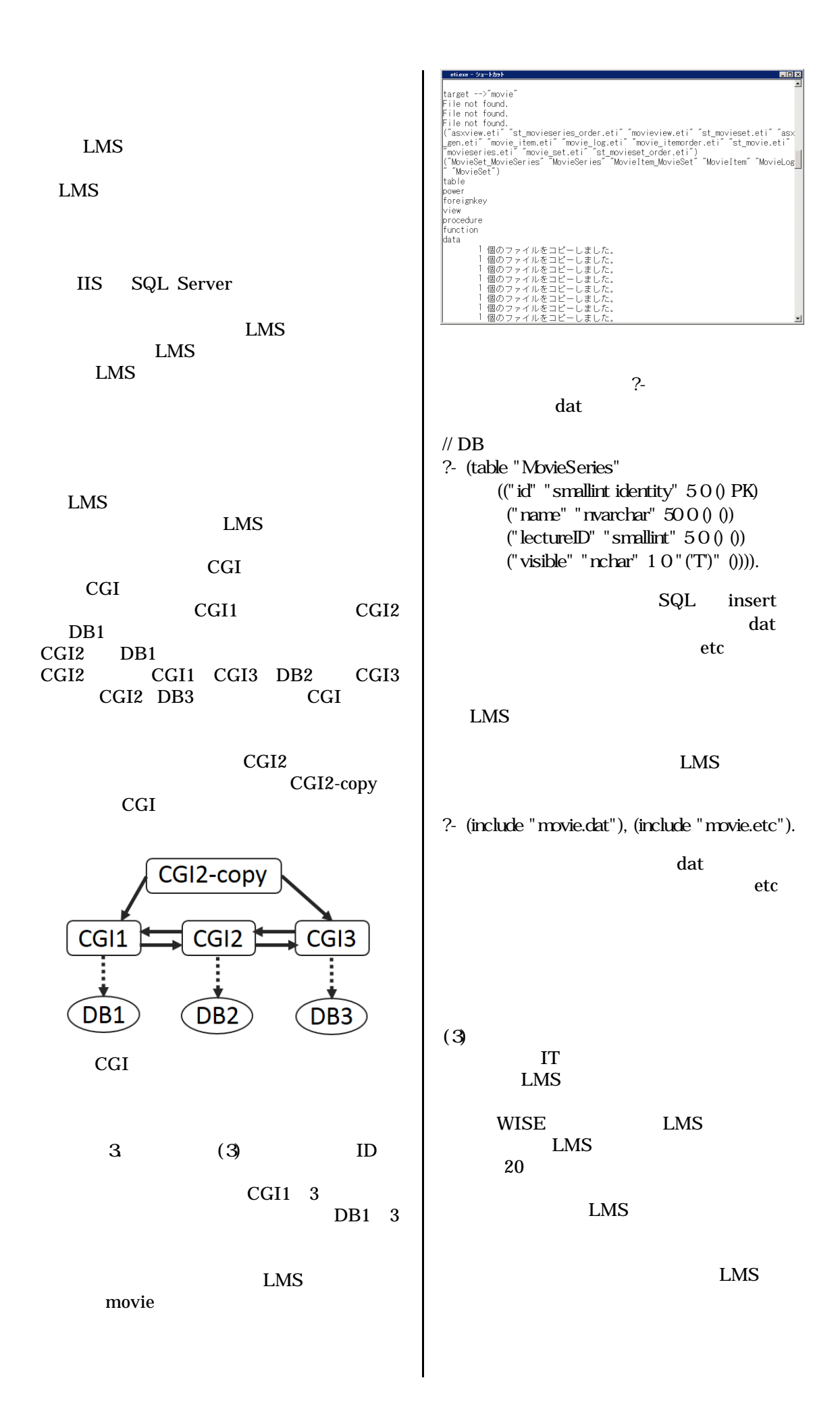